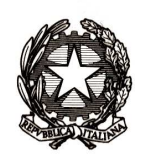

Ministero dell'Istruzione dell'Università e della Ricerca

Direzione generale per gli ordinamenti scolastici e la valutazione del sistema nazionale di istruzione

Circolare n. 2 Prot. 2062 del 23 febbraio 2016

AI DIRETTORI GENERALI E AI DIRIGENTI PREPOSTI AGLI UFFICI SCOLASTICI REGIONALI LORO SEDI

AL SOVRINTENDENTE SCOLASTICO PER LA PROVINCIA DI BOLZANO

AL DIRIGENTE DEL DIPARTIMENTO ISTRUZIONE DELLA PROVINCIA DI TRENTO

AI DIRETTORI DEI CONSERVATORI DI MUSICA LORO SEDI

AI DIRIGENTI SCOLASTICI DEGLI ISTITUTI DI ISTRUZIONE SECONDARIA DI SECONDO GRADO **STATALI** 

LORO SEDI

AI COORDINATORI DELLE ATTIVITA' EDUCATIVE E DIDATTICHE DEGLI ISTITUTI DI ISTRUZIONE SECONDARIA DI SECONDO GRADO PARITARI LORO SEDI

AI DIRETTORI DEGLI ISTITUTI AFAM LORO SEDI

e, p. c. AL MINISTRO DEGLI AFFARI ESTERI ROMA

> AL DIRETTORE GENERALE DELLA DIREZIONE GENERALE PER LA PROGRAMMAZIONE, IL COORDINAMENTO E IL FINANZIAMENTO DELLE ISTITUZIONI DELLA FORMAZIONE SUPERIORE

AI RETTORI DELLE UNIVERSITA' STATALI LORO SEDI

ALL'INTENDENTE SCOLASTICO PER LA SCUOLA IN LINGUA TEDESCA

BOLZANO

ALL'INTENDENTE SCOLASTICO PER LA SCUOLA DELLE LOCALITÀ LADINE BOLZANO

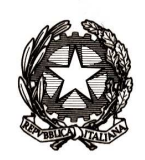

Ministero dell'Istruzione dell'Università e della Ricerca

Direzione generale per gli ordinamenti scolastici e la valutazione del sistema nazionale di istruzione

ALL'ASSESSORE ALL'ISTRUZIONE E CULTURA DELLA REGIONE AUTONOMA DELLA VALLE D'AOSTA

AOSTA

AL SOVRINTENDENTE AGLI STUDI DELLA REGIONE AUTONOMA DELLA VALLE D'AOSTA AOSTA

ALL'ASSESSORE AI BENI CULTURALI E PUBBLICA ISTRUZIONE DELLA REGIONE SICILIA PALERMO

AI PRESIDENTI DELLE GIUNTE PROVINCIALI DELLE PROVINCE AUTONOME DI BOLZANO E **TRENTO** 

**OGGETTO: Anno scolastico 2015/16 - Esami di Stato conclusivi dei corsi di studio d'istruzione secondaria di secondo grado** 

**Formazione delle commissioni di esame** 

### **SOMMARIO**

- **1. CONFIGURAZIONE DELLE COMMISSIONI DI ESAME DI STATO** 
	- **1.a. Disposizioni generali**
	- **1.b. Assegnazione e ripartizione dei candidati esterni**
	- **1.c. Abbinamenti delle classi/commissioni**
	- **1.d. Designazione dei commissari interni**
- **2. NOMINA DEI COMPONENTI DELLE COMMISSIONI DI ESAME DI STATO**
	- **2.a. Disposizioni generali**
	- **2.b. Modalità di partecipazione alle commissioni di esame di Stato** 2.b.a. Principi generali
		-
		- 2.b.b. Personale scolastico in servizio o a riposo
		- 2.b.c. Personale universitario o appartenente ad istituzioni A.F.A.M.
	- **2.c. Obblighi e facoltà del personale scolastico**
		- 2.c.a. Personale che ha l'obbligo di presentare la scheda di partecipazione come presidente(Modello ES-1)
		- 2.c.b. Personale che ha la facoltà di presentare la scheda di partecipazione come presidente( modello ES-1 o modello ES-2)
		- 2.c.c. Personale che ha l'obbligo di presentare la scheda di partecipazione come commissario esterno ( Modello ES-1)
		- 2.c.d. Personale che ha la facoltà di presentare la scheda di partecipazione come commissario esterno ( Modello ES-1)
	- **2.d. Procedure generali di nomina delle commissioni di esamedi Stato**  2.d.a. Principi generali

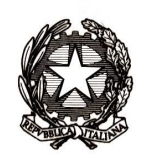

Dipartimento il sistema educativo di istruzione e formazione

Direzione generale per gli ordinamenti scolastici e la valutazione del sistema nazionale di istruzione

- 2.d.b. Disposizioni particolari
- 2.d.c. Procedura di nomina dei presidenti
- 2.d.d. Procedura di nomina dei commissari esterni
- 2.d.e. Criteri comuni di nomina dei presidenti e dei commissari esterni
- 2.d.f. Fase finale di nomina delle commissioni di esame
- 2.d.g. Impedimento e sostituzioni

## **3. CASI PARTICOLARI**

- **3.a. Licei musicali sperimentali presso i conservatori di musica**
	- 3.a.a. Commissioni
	- 3.a.b. Nomine dei commissari esterni di strumento
- **3.b. Commissioni nelle scuole italiane all'estero**

**\*\*\*\*\*\*** 

# **1. CONFIGURAZIONI DELLE COMMISSIONI DI ESAME DI STATO**

I Direttori generali o dirigenti preposti agli Uffici Scolastici Regionali, i dirigenti degli Ambiti Territoriali Provinciali e i dirigenti scolastici, per la parte di rispettiva competenza, attivano le procedure finalizzate alla configurazione delle commissioni di esame secondo i criteri di seguito indicati.

# **1.a. Disposizioni generali**

In base all'articolo 4 della legge 10 dicembre 1997, n. 425 (in seguito, legge n. 425/1997), come da ultimo modificato, la commissione di esame di Stato è composta da non più di sei commissari, dei quali il cinquanta per cento interni e il restante cinquanta per cento esterni all'istituto, più il presidente, esterno.

La commissione è nominata dal dirigente preposto all'Ufficio Scolastico Regionale sulla base di criteri determinati a livello nazionale.

Ogni due classi sono nominati un presidente unico e commissari esterni comuni alle classi stesse, in numero pari a quello dei commissari interni di ciascuna classe e, comunque, non superiore a tre.

In ogni caso, è assicurata la presenza dei commissari delle materie oggetto di prima e seconda prova scritta.

Ad ogni classe sono assegnati non più di trentacinque candidati.

I candidati esterni sono ripartiti tra le diverse commissioni degli istituti statali e paritari e il loro numero non può superare il cinquanta per cento dei candidati interni.

# **1.b. Assegnazione e ripartizione dei candidati esterni**

## Gli Uffici Scolastici Regionali

Il Direttore generale o dirigente preposto all'Ufficio Scolastico Regionale, sulla base delle competenze assegnate dall'articolo 2, comma 4, della legge n. 425/1997 nella sua

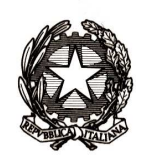

Ministero dell'Istruzione dell'Università e della Ricerca

Direzione generale per gli ordinamenti scolastici e la valutazione del sistema nazionale di istruzione

attuale formulazione, avvia le operazioni relative all'assegnazione dei candidati esterni, che risiedono nella regione, agli istituti statali e paritari del proprio territorio, dopo la scadenza del termine per la presentazione delle domande e nel rispetto delle indicazioni fornite con la C.M. 20 ottobre 2015, n. 20 (in seguito, CM n. 20/2015) relativa all'individuazione dei termini e delle modalità di presentazione delle domande di partecipazione agli esami di Stato dell'anno scolastico 2015/2016.

In particolare, per quanto riguarda l'assegnazione dei candidati esterni alle diverse sedi di esame, si precisa quanto segue:

- 1. Il Direttore generale o dirigente preposto all'Ufficio Scolastico Regionale è tenuto al rispetto dei vincoli posti dall'articolo 2, comma 4, della legge n. 425/1997, come da ultimo modificato, con particolare riguardo al criterio della territorialità. Tale dirigente provvede ad assegnare i candidati esterni, anche nel rispetto di quanto previsto dall'articolo 4 della legge n. 425/1997, agli istituti scolastici statali o paritari aventi sede nel comune di residenza del candidato stesso ovvero, in caso di assenza nel comune dell'indirizzo di studio indicato nella domanda, nella provincia e, nel caso di assenza anche in questa del medesimo indirizzo, nella regione. Eventuali deroghe al superamento dell'ambito organizzativo regionale devono essere autorizzate, previa valutazione dei motivi addotti, dal Direttore generale o dirigente preposto all'Ufficio Scolastico Regionale di provenienza, al quale va presentata la relativa richiesta come previsto dalla succitata C.M. n. 20/2015.
- 2. Ai sensi dell'articolo 4, comma 9, della legge n. 425/1997, come da ultimo modificato, nel caso in cui non via sia la possibilità di assegnare i candidati esterni alle predette commissioni, il Direttore generale o dirigente preposto all'Ufficio Scolastico Regionale, considerato che i candidati esterni non possono superare il cinquanta per cento dei candidati interni, fermo restando il limite numerico di trentacinque candidati per classe/commissione, non può autorizzare, se non in via eccezionale e previa verifica della scarsa diffusione territoriale dell'indirizzo, commissioni con un numero maggiore di candidati esterni ovvero commissioni apposite di soli candidati esterni, costituite esclusivamente presso istituzioni scolastiche statali. Si precisa che presso ciascuna istituzione scolastica statale può essere costituita soltanto una commissione di soli candidati esterni. Un'altra commissione di soli candidati esterni può essere costituita, sempre solo presso istituzioni scolastiche statali, soltanto in corsi di studio a scarsa o disomogenea diffusione sul territorio nazionale.
- 3. Non è prevista in alcun caso l'ammissione di candidati esterni agli esami di Stato nelle sezioni sperimentali del previgente e nuovo ordinamento (comprese le sezioni in cui è attuato il progetto ESABAC), considerata la peculiarità di tali corsi di studio.
- 4. Non è prevista l'ammissione dei candidati esterni ai corsi quadriennali sperimentali di nuovo ordinamento, ai percorsi di secondo livello dell'istruzione per adulti (ex corsi serali) e agli indirizzi del previgente ordinamento.

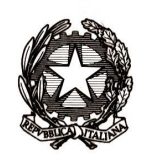

Ministero dell'Istruzione dell'Università e della Ricerca

Direzione generale per gli ordinamenti scolastici e la valutazione del sistema nazionale di istruzione

Si sottolinea che la mancata osservanza della disposizione di cui all'articolo 2, comma 4, della legge n. 425/1997 (criterio della territorialità) preclude l'ammissione dei candidati esterni all'esame di Stato, fatte salve le responsabilità penali, civili e amministrative a carico dei soggetti preposti alle istituzioni scolastiche interessate. Si richiama l'attenzione da parte degli Uffici scolastici regionali sulla puntuale osservanza di quanto previsto dal punto 2 del presente paragrafo al fine di assicurare una regolare assegnazione e ripartizione dei candidati esterni nelle classi/commissioni.

#### Le istituzioni scolastiche

Il dirigente scolastico dell'istituto statale di secondo grado (con eventuali succursali, sezioni staccate e/o sedi coordinate o sezioni associate) o il coordinatore delle attività educative e didattiche dell'istituto paritario di secondo grado (in seguito, dirigente scolastico/coordinatore) con riferimento ai candidati esterni, procede come segue:

- 1. Ai sensi dell'articolo 4, comma 9, della legge n. 425/1997 e dell'articolo 9, comma 3, del Decreto del Presidente della Repubblica 23 luglio 1998, n. 323 (in seguito, D.P.R. n. 323/1998), ripartisce i candidati esterni assegnati all'istituto statale o paritario dal Direttore generale o dirigente preposto all'Ufficio Scolastico Regionale tra le diverse classi/commissioni dell'istituto assicurando che il loro numero massimo non superi il cinquanta per cento dei candidati interni. Si ribadisce che ad ogni singola classe/commissione sono complessivamente assegnati non più di trentacinque candidati. I candidati interni devono appartenere ad una sola classe.
- 2. Negli indirizzi di studio riportati nell'allegato 13 alla presente circolare, quando la seconda prova scritta di lingua straniera è associata alla classe di concorso generica "46/A - Lingue e civiltà straniere", i candidati esterni vanno assegnati a classi/commissioni assicurando che le lingue straniere presenti nel curricolo del candidato coincidano con le lingue straniere della classe a cui vengono abbinati.
- 3. Negli indirizzi di studio riportati nell'allegato 14 alla presente circolare, per i quali è stata individuata tra le altre materie affidate a commissari esterni la lingua straniera, associata alla classe di concorso generica "46/A - Lingue e civiltà straniere", i candidati esterni vanno assegnati a classi-commissioni assicurando che le lingue straniere presenti nel curricolo del candidato coincidano con le lingue straniere della classe a cui vengono abbinati.
- 4. Per la regione Lombardia, se sono presenti studenti forniti del diploma professionale di tecnico che frequentano nel corrente anno scolastico il corso annuale, previsto dall'articolo 15, comma 6 del Decreto legislativo 17 ottobre 2005, n. 226 (in seguito, D. Lgs. n. 226/2005) e dall'Intesa del 16 marzo 2009 tra il Ministero dell'Istruzione, dell'Università e della Ricerca (in seguito, MIUR) e la Regione Lombardia si deve operare considerando tali studenti quali alunni interni per il corrispondente indirizzo di studio di istruzione professionale. Conseguentemente, la classe dell'istituto professionale statale cui sono assegnati tali candidati deve essere considerata quale classe articolata.
- 5. Per le province autonome di Trento e Bolzano, dove si tengono i corsi annuali

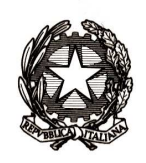

Ministero dell'Istruzione dell'Università e della Ricerca

Direzione generale per gli ordinamenti scolastici e la valutazione del sistema nazionale di istruzione

per gli studenti che hanno conseguito il diploma professionale al termine del percorso di istruzione e formazione professionale quadriennale di cui all'articolo 20, comma 1, lettera c) del succitato D. Lgs. n. 226/2005, si opererà considerando tali studenti quali alunni interni per il corrispondente indirizzo di studio di istruzione professionale. La struttura e l'articolazione dell'esame di Stato conclusivo del corso annuale sono definite nel Protocollo d'Intesa del 7 febbraio 2013 stipulato tra il MIUR e le Province autonome di Trento e di Bolzano (cfr. articolo 6, comma 5, Decreto del Presidente della Repubblica 15 marzo 2010, n. 87).

## **1.c. Abbinamenti delle classi/commissioni**

#### Le istituzioni scolastiche

Il dirigente scolastico/coordinatore, dopo aver inserito gli alunni aspiranti candidati per abbreviazione per merito, ove possibile, nella classe terminale dello stesso corso frequentato e dopo aver ripartito tra le classi terminali i candidati esterni come assegnati all'istituto dal Direttore generale o dirigente preposto all'Ufficio Scolastico Regionale avvalendosi dell'allegato Modello ES-0, contenente i dati riferiti alle configurazioni delle commissioni (Allegato 1), da quest'anno in modalità esclusivamente on line nel portale SIDI, formula una proposta relativa alla formazione delle commissioni e all'abbinamento delle classi/commissioni, sulla base dei seguenti criteri vincolanti:

- 1. Per ciascuna classe terminale, statale o paritaria ivi comprese quelle articolate su più indirizzi di studio - va costituita una sola commissione.
- 2. Il codice dell'istituto della prima classe della commissione deve essere statale (anche relativo a percorso di secondo livello dell'istruzione per adulti, esplicitando il codice meccanografico specifico) o paritario. Il primo indirizzo di studio della prima classe dà il nome alla commissione.
- 3. L'abbinamento tra le due classi/commissioni va effettuato in modo che i commissari esterni, sulla base delle materie loro affidate o delle corrispondenti classi di concorso, possano operare su entrambe le classi. I commissari esterni, ai sensi dell'articolo 8, comma 8, D.P.R. n. 323/1998, svolgono i loro lavori nelle sedi d'esame stabilite per i candidati. Nel caso in cui la lingua straniera risulti come materia oggetto di seconda prova scritta o come altra materia orale affidata a commissario esterno, l'abbinamento deve essere effettuato tenendo conto non solo della classe di concorso "46/A - Lingue e civiltà straniere", ma anche della lingua straniera presente nel curricolo dei candidati. Gli indirizzi di studio interessati da questo aspetto sono quelli riportati negli allegati 13 e 14 della presente circolare.
- 4. L'abbinamento deve essere effettuato nell'ordine:
	- tra due classi/commissioni dello stesso indirizzo di studio;
	- tra due classi/commissioni con indirizzi di studio diversi, qualora le materie affidate ai commissari esterni siano le stesse tra i due indirizzi o, comunque, riconducibili alle stesse classi di concorso; avranno priorità gli

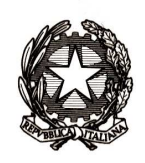

Ministero dell'Istruzione dell'Università e della Ricerca

Direzione generale per gli ordinamenti scolastici e la valutazione del sistema nazionale di istruzione

abbinamenti tra classi con indirizzi di studio per i quali esista coincidenza della materia oggetto della seconda prova scritta.

Fermo restando il prioritario e rigoroso rispetto di quanto sopra previsto, qualora per difficoltà obiettive (ad esempio, eccessiva distanza tra gli istituti cui appartengono le classi da abbinare) non sia possibile rispettare tali principi, è consentito effettuare abbinamenti tra due classi con indirizzi di studio diversi dello stesso ordine scolastico (licei, istituti tecnici, istituti professionali), ed, eccezionalmente e in via residuale, tra due classi appartenenti ad ordini di studio diversi, anche quando le materie affidate ai commissari esterni non siano le stesse tra i due indirizzi o, comunque, non siano riconducibili alle stesse classi di concorso. In tale ipotesi l'abbinamento è consentito anche nel caso in cui la materia o classe di concorso coincidente sia una sola.

Nelle situazioni da ultimo descritte il commissario o i commissari esterni non coincidenti operano, in sede d'esame, limitatamente all'indirizzo per il quale sono stati nominati, in modo che risulti rispettata la parità numerica tra commissari esterni e interni prevista dall'articolo 4, comma 2, della legge n. 425/1997, nella sua attuale formulazione.

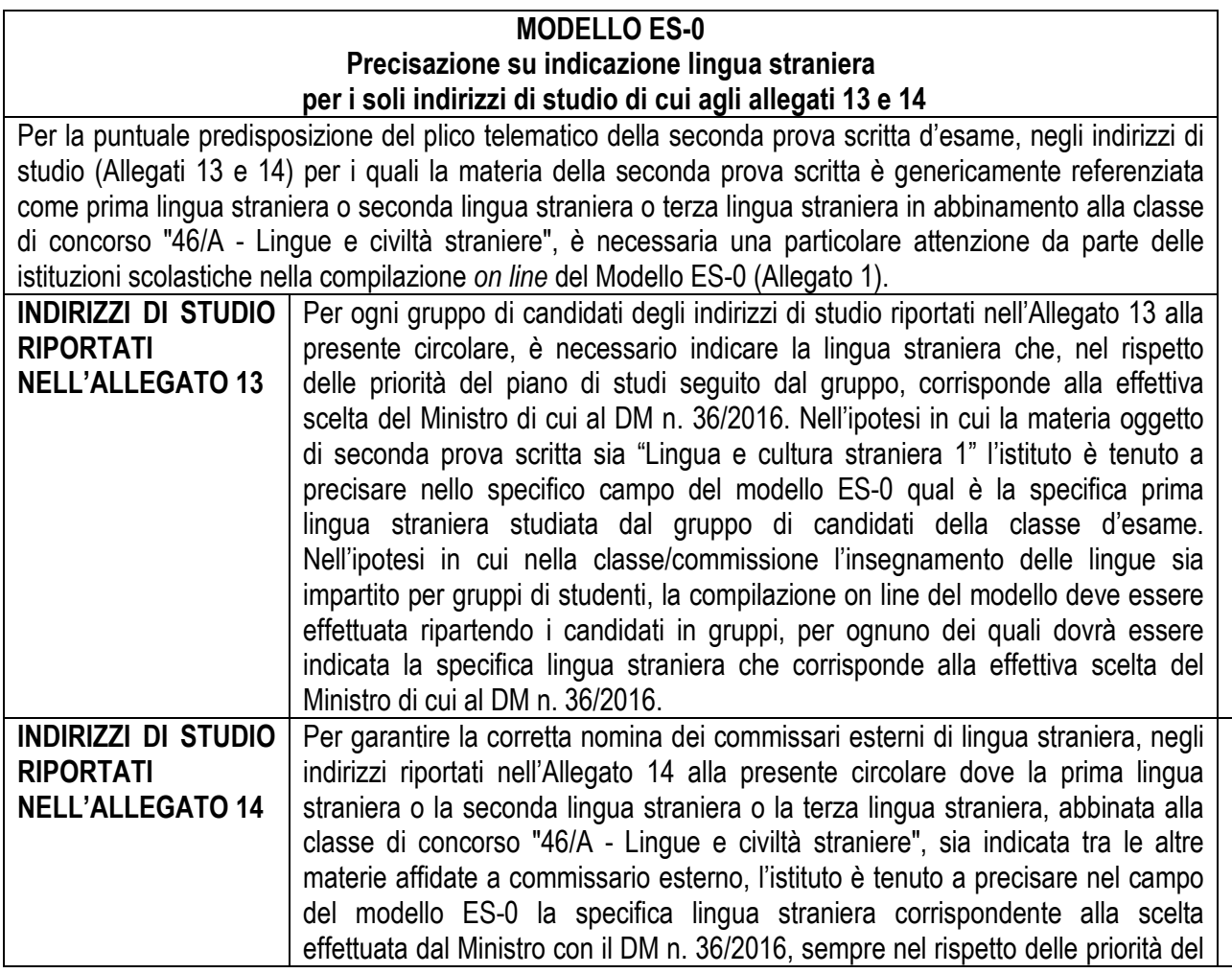

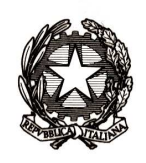

Dipartimento il sistema educativo di istruzione e formazione

Direzione generale per gli ordinamenti scolastici e la valutazione del sistema nazionale di istruzione

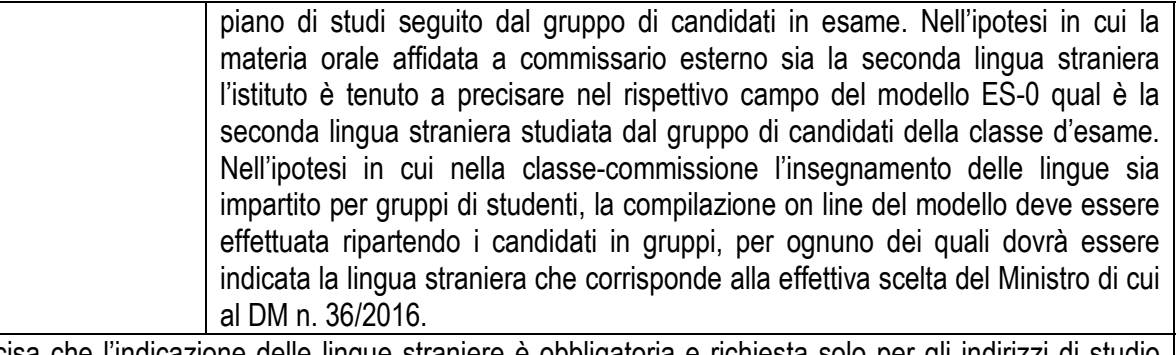

Si precisa che l'indicazione delle lingue straniere è obbligatoria e richiesta solo per gli indirizzi di studio inclusi nei predetti Allegati 13 e 14.

Le proposte di formazione e abbinamento delle commissioni di esame, elaborate dai dirigenti scolastici/coordinatori, secondo i criteri di cui sopra, utilizzando da questo anno scolastico il Modello on line ES-0 nel sistema SIDI, trasformate in formato pdf, sono trasmesse telematicamente, per il tramite degli Ambiti Territoriali Provinciali, al Direttore generale o dirigente preposto all'Ufficio Scolastico Regionale di appartenenza improrogabilmente entro il 16 Marzo 2016.

La compilazione telematica del Modello ES-0 compete sia agli istituti statali sia agli istituti paritari. I dati inseriti dalle istituzioni scolastiche nella compilazione del modello ES-0 sono memorizzati a sistema ed acquisiti in via definitiva da parte degli uffici scolastici territoriali con le eventuali modifiche ed integrazioni ritenute necessarie.

Tale Modello ES-0 ripropone il numero degli studenti frequentanti già trasmessi dalle istituzioni scolastiche all'Anagrafe Nazionale degli Studenti. In relazione a tale consistenza numerica le stesse istituzioni scolastiche possono comunque in questa fase apportare le modifiche necessarie al fine di assicurare una regolare configurazione della commissione.

## Gli Uffici Scolastici Regionali

Il Direttore generale o dirigente preposto all'Ufficio Scolastico Regionale, per il tramite degli Ambiti Territoriali Provinciali, acquisiti a sistema , tramite apposite applicazioni, i dati contenuti nei modelli ES-0 e ricevuti i modelli ES-C in formato pdf (contenenti i dati relativi ai commissari interni), questi ultimi da questo anno scolastico in formato editabile secondo il modello allegato alla presente circolare (Allegato 2), valuta le proposte formulate dai dirigenti scolastici/coordinatori e provvede alle variazioni ritenute necessarie, in conformità ai criteri sopraindicati per gli abbinamenti delle classi/commissioni.

Con riferimento a tale attività, si evidenzia quanto segue:

1. La commissione deve essere costituita sulla base dell'indirizzo d'esame, come individuato nelle tabelle allegate al D.M. n. 36/2016. Si sottolinea l'importanza della corretta individuazione dell'indirizzo d'esame in quanto ad esso sono direttamente associate sia la materia oggetto della seconda prova scritta sia le materie d'esame affidate ai commissari esterni.

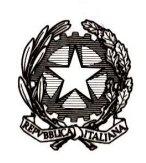

Dipartimento il sistema educativo di istruzione e formazione

Direzione generale per gli ordinamenti scolastici e la valutazione del sistema nazionale di istruzione

- 2. Nel rispetto del criterio della territorialità di cui all'articolo 2, comma 4 della legge n. 425/1997, come da ultimo modificato, il Direttore generale o dirigente preposto all'Ufficio Scolastico Regionale procede, prima in ambito comunale e poi provinciale, agli abbinamenti ad altro istituto delle classi/commissioni rimaste isolate nell'istituto di appartenenza, in quanto di numero dispari, comprese le eventuali classi dei percorsi di secondo livello dell'istruzione per adulti. In caso di impossibilità di procedere all'abbinamento, tale dirigente, in via eccezionale, costituisce una commissione a sé stante, nella quale la componente esterna è nominata unicamente in funzione di tale commissione.
- 3. Non è consentito in assoluto procedere all'abbinamento tra le classi/commissioni operanti in province diverse secondo quanto previsto dall'articolo 4, comma 6 della legge n. 425/1997, come da ultimo modificato. Detto criterio si intende applicabile anche al fine dell'abbinamento di classi/commissioni in caso di classi articolate.

Dopo l'attività di valutazione e controllo delle proposte di configurazione dei dirigenti/coordinatori, il Direttore generale o dirigente preposto agli Uffici Scolastici Regionali, anche avvalendosi, con delega, degli Ambiti Territoriali Provinciali, provvede alla acquisizione definitiva nel sistema informativo delle configurazioni delle commissioni di esame utilizzando – come già precisato - i dati presenti come inseriti dagli istituti statali e paritari nella fase di proposta con il Modello ES-0.

Al fine della predisposizione dei plichi telematici occorrenti per le prove scritte degli esami di Stato, destinati alle commissioni della provincia di Bolzano, delle scuole in lingua slovena delle province di Trieste e Gorizia, dei corsi sperimentali di liceo musicale presso i Conservatori di musica, degli istituti per sordomuti, nonché dei corsi annuali per gli studenti della provincia autonoma di Bolzano che hanno conseguito il diploma professionale al termine del percorso di istruzione e formazione professionale quadriennale di cui all'Intesa tra Il MIUR e le province autonome di Trento e di Bolzano sopra citata, i dati contenuti nei Modelli ES-0 devono essere acquisiti al sistema informativo, da parte dei suddetti uffici, con la funzione "Configurazioni valide ai soli fini dei plichi".

I dati relativi alla configurazione delle commissioni della Regione Valle d'Aosta, ai fini dell'acquisizione al sistema informativo, devono essere indirizzati al Ministero dell'Istruzione, dell'Università e della Ricerca - Dipartimento per il sistema educativo di istruzione e formazione - Direzione Generale per gli ordinamenti scolastici e per la valutazione del sistema nazionale di istruzione – Ufficio terzo, alla casella di posta certificata dgosv@postacert.istruzione.it.

Si richiama l'attenzione dei Direttori Generali o dei dirigenti preposti all'Ufficio Scolastico Regionale di verificare che gli istituti statali e paritari non utilizzino locali esterni alla scuola, per i quali non sia prevista l'assegnazione degli specifici plichi contenenti le prove di esame.

## Responsabilità

La corretta compilazione del modello ES-0 da parte dei dirigenti scolastici/coordinatori e

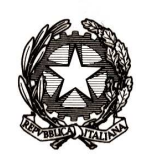

Ministero dell'Istruzione dell'Università e della Ricerca

Direzione generale per gli ordinamenti scolastici e la valutazione del sistema nazionale di istruzione

la successiva acquisizione definitiva a sistema da parte dei competenti uffici scolastici periferici sono requisiti essenziali per la individuazione e nomina dei componenti delle commissioni d'esame.

Si richiama, perciò, l'attenzione sulla personale responsabilità di coloro che dovessero riportare nei succitati modelli indicazioni non rispondenti al vero o, comunque, tali da determinare situazioni di illegittima formazione delle commissioni.

Si sottolinea, altresì, la responsabilità degli uffici scolastici periferici e dei dirigenti scolastici/coordinatori in ordine al mancato o inidoneo controllo sulla esattezza e correttezza dei dati trasmessi, rispettivamente, dai dirigenti scolastici/coordinatori e dal personale preposto nelle scuole interessate.

## **1.d. Designazione dei commissari interni**

A seguito dell'indicazione delle materie affidate ai commissari esterni e dell'individuazione della materia oggetto della seconda prova scritta da parte del Ministro avvenuta con D.M. n. 36/2016 e dell'effettuazione delle suddette operazioni di abbinamento delle classi/commissioni, ciascun consiglio di classe designa i commissari interni.

Il dirigente scolastico/coordinatore, dopo tale designazione, procede alla elaborazione del Modello ES-C (Allegato 2) – allegato alla presente circolare in formato editabile - e, dopo averlo trasformato in formato pdf, lo inoltra, agli Uffici Scolastici Regionali, per il tramite degli Ambiti Territoriali Provinciali.

Il consiglio di classe, nella designazione dei commissari interni, opera tenendo presenti i seguenti criteri vincolanti:

Criteri generali

- a. I commissari interni, il cui numero deve essere pari a quello degli esterni, sono designati tra i docenti appartenenti al consiglio di classe, titolari dell'insegnamento delle materie non affidate ai commissari esterni ai sensi dell'articolo 11 del DM n. 6/2007.
- b. Ai sensi dell'articolo 2, comma 2 del D.M. n. 6/2007 deve essere, in ogni caso, assicurata la nomina di commissari interni o esterni docenti delle discipline oggetto della prima e della seconda prova. Quando la prima prova e' affidata ad un commissario esterno, la materia oggetto della seconda prova viene affidata ad un commissario interno e viceversa.
- c. Le materie affidate ai commissari interni devono essere scelte in modo da assicurare una equilibrata presenza delle materie stesse. E' assolutamente necessario, per espressa previsione normativa, garantire una equa e ponderata ripartizione delle materie oggetto di studio dell'ultimo anno tra la componente interna e quella esterna, tenendo presente l'esigenza di favorire, per quanto possibile, l'accertamento della conoscenza delle lingue straniere secondo il disposto dell'articolo 2, comma 3 del D.M. n. 6/2007. Occorre precisare che i commissari, sia interni che esterni, allo scopo di favorire il coinvolgimento nel

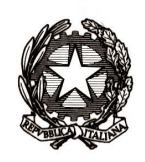

Ministero dell'Istruzione dell'Università e della Ricerca

Direzione generale per gli ordinamenti scolastici e la valutazione del sistema nazionale di istruzione

colloquio del maggior numero possibile di discipline comprese nel piano di studi dell'ultimo anno di corso, conducono l'esame in tutte le materie per le quali hanno titolo secondo la normativa vigente (abilitazione o, in mancanza, laurea). La scelta deve essere, altresì, coerente con i contenuti della programmazione organizzativa e didattica del consiglio di classe, come definita poi nel documento del consiglio di classe del 15 maggio in modo da poter offrire in sede di esame alla componente esterna tutti gli elementi utili per una valutazione completa della preparazione del candidato sul maggior numero possibile di discipline previste nel curricolo.

- d. Il docente che insegna in più classi terminali può essere designato per un numero di classi/commissioni non superiore a due, appartenenti alla stessa commissione, salvo casi eccezionali e debitamente motivati. Ciò per consentire l'ordinato svolgimento di tutte le operazioni collegate agli esami di Stato.
- e. Nel caso, assolutamente residuale, come specificato nel precedente paragrafo, di costituzione di commissioni con soli candidati esterni, i commissari interni sono individuati dal dirigente scolastico tra i docenti, anche di classi non terminali, del medesimo istituto o di istituti dello stesso tipo, previa intesa con gli altri dirigenti scolastici interessati (Art. 11, comma 2, D.M. n. 6/2007).
- f. Per i candidati ammessi alla abbreviazione per merito i commissari interni sono quelli della classe terminale alla quale sono stati assegnati.
- g. I docenti designati commissari interni, che usufruiscono delle agevolazioni di cui all'art. 33 della legge 5 febbraio 1992, n. 104, come da ultimo modificato, hanno facoltà di non accettare la designazione. Nell'ipotesi che venga esercitata tale facoltà da parte di docenti titolari di materie oggetto della prima o della seconda prova scritta, il dirigente scolastico/coordinatore designa docenti di uguale insegnamento appartenenti allo stesso istituto.
- h. Si richiama l'attenzione sulla particolare importanza del regime di incompatibilità dei componenti della commissione anche alla luce della recente normativa di prevenzione e di contrasto della corruzione e alla prevenzione dei conflitti di interessi con particolare riferimento al codice di comportamento dei dipendenti pubblici. A tal fine si sottolinea la necessità di evitare, salvo nei casi debitamente motivati in cui ciò non sia possibile, la nomina dei commissari interni in situazioni di incompatibilità, con riguardo all'assenza di rapporti di parentela e di affinità entro il quarto grado ovvero di rapporto di coniugio con i candidati che essi dovranno esaminare.

#### Criteri particolari

a. Nelle classi articolate su più indirizzi di studio o nelle classi nelle quali vi siano gruppi di studenti che seguono lingue straniere diverse, i commissari interni sono designati in modo che ciascuno di loro rappresenti i diversi indirizzi o i diversi gruppi di alunni. Qualora non sia possibile assicurare tale rappresentanza, si procede alla designazione di più commissari interni con riferimento a ciascun indirizzo o a ciascun gruppo di candidati. In tale caso i commissari interni

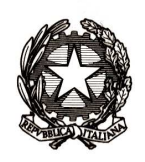

Ministero dell'Istruzione dell'Università e della Ricerca

Direzione generale per gli ordinamenti scolastici e la valutazione del sistema nazionale di istruzione

operano separatamente, per ciascun indirizzo o per ciascun gruppo di candidati, in modo che risulti rispettata la parità numerica tra commissari esterni ed interni.

- b. Per i corsi dei licei linguistici, in cui è obbligatorio lo studio di tre lingue straniere (prima lingua straniera, seconda lingua straniera, terza lingua straniera), qualora la materia oggetto di seconda prova scritta sia affidata al commissario interno, questi deve essere il docente della lingua straniera scelta dal Ministro con D.M. n. 36/2016. Gli altri due commissari interni devono essere titolari di materie diverse da quelle assegnate agli esterni.
- c. Per i corsi di studio ad indirizzo linguistico degli istituti tecnici, in cui è obbligatorio lo studio di due lingue straniere (Lingua inglese, Seconda lingua comunitaria) qualora la materia oggetto di seconda prova scritta sia affidata al commissario interno, questi deve essere il docente della lingua straniera scelta dal Ministro con D.M. n. 36/2016. Gli altri due commissari interni devono essere titolari di materie diverse da quelle assegnate agli esterni.
- d. Per i corsi di studio degli istituti professionali, in cui è obbligatorio lo studio di due lingue straniere (Lingua inglese, Seconda lingua straniera), qualora la materia oggetto di seconda prova scritta sia affidata al commissario interno, questi deve essere il docente della lingua straniera scelta dal Ministro con D.M. n. 36/2016. Gli altri due commissari interni devono essere titolari di materie diverse da quelle assegnate agli esterni.
- e. Nei licei artistici, qualora la scuola abbia assegnato la disciplina di indirizzo a docenti della classe di concorso della Tabella D, possono essere designati quali commissari interni sia docenti appartenenti a classi di concorso della Tabella D sia docenti appartenenti a classi di concorso della Tabella A**.**
- f. Per la regione Lombardia, nelle classi di istituto professionale statale cui sono assegnati i candidati in possesso del diploma professionale di tecnico che frequentano nel corrente anno scolastico il corso annuale, previsto dall'articolo 15, comma 6 del citato D. Lgs. n. 226/2005 e dalla relativa Intesa del 16 marzo 2009 tra il MIUR e la Regione Lombardia, i commissari interni designati dal consiglio di classe di "associazione" dell'istituto professionale operano anche per tale gruppo di candidati.
- g. E' assicurata, per le classi degli alunni che sostengono l'esame del progetto ESABAC, fermo restando il limite numerico di tre commissari interni, la presenza, come commissario interno, del docente di storia, qualora la materia non risulti assegnata a commissari esterni.

## **2. NOMINA DEI COMPONENTI DELLE COMMISSIONI DI ESAME DI STATO**

## **2.a. Disposizioni generali**

## Obbligo di espletamento dell'incarico

L'articolo 1 del D.M. n. 6/2007, in particolare, prevede che la partecipazione ai lavori delle commissioni di esame di Stato rientri tra gli obblighi inerenti lo svolgimento delle

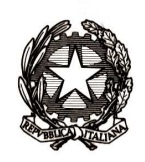

Ministero dell'Istruzione dell'Università e della Ricerca

Direzione generale per gli ordinamenti scolastici e la valutazione del sistema nazionale di istruzione

funzioni proprie del personale della scuola, salvo le deroghe consentite dalle norme vigenti.

Non è, pertanto, consentito rifiutare l'incarico o lasciarlo, anche nel caso di nomina in sede non richiesta o in commissioni operanti in ordini di studio diversi da quelli di servizio, salvo nei casi di legittimo impedimento (Articolo 12, comma 1, D.M. n. 6/2007). Eventuali inosservanze sono suscettibili di valutazione sotto il profilo disciplinare.

I dirigenti degli istituti comprensivi presso i quali funzionino corsi di studio di istruzione secondaria di secondo grado e i docenti nominati nelle commissioni degli esami di Stato di cui alla presente circolare sono esonerati dagli esami di Stato di scuola secondaria di primo grado e dagli esami di idoneità nelle scuole di istruzione secondaria di secondo grado, solo se vi sia sovrapposizione temporale di attività, al fine di assicurare al massimo il regolare svolgimento anche di questi ultimi esami.

I docenti degli istituti professionali, nominati nelle commissioni degli esami di Stato conclusivi dei corsi di studio di istruzione secondaria superiore, sono esonerati dalla partecipazione, in qualità di commissari, agli esami di qualifica IeFP in regime di sussidiarietà integrativa, solo nell'ipotesi di sovrapposizione temporale degli incarichi.

## **2.b. Modalità di partecipazione alle commissioni di esame di Stato**

## **2.b.a. Principi generali**

Le nomine dei presidenti e dei commissari esterni delle commissioni di esame di Stato sono disposte dal Direttore generale o dirigente preposto all'Ufficio Scolastico Regionale che, a tale fine, si avvale delle procedure automatiche del sistema informativo.

Le domande di partecipazione alle commissioni di esame sono effettuate attraverso le schede di partecipazione di cui ai Modelli ES-1 (Allegato 3) e Modello ES-2 (Allegato 4).

I presidenti delle commissioni e i commissari esterni vengono scelti nell'ambito delle categorie di personale aventi titolo alla nomina, secondo gli ordini di precedenza e nel rispetto dei criteri di cui agli articoli 5, 6, 7, 8 del D.M. n. 6/2007.

Gli allegati 6 e 7 alla presente circolare riportano, nell'ordine, le categorie di personale aventi titolo, con indicazione della lettera corrispondente alla propria posizione giuridica, da individuare e contrassegnare nell'apposita scheda di partecipazione agli esami.

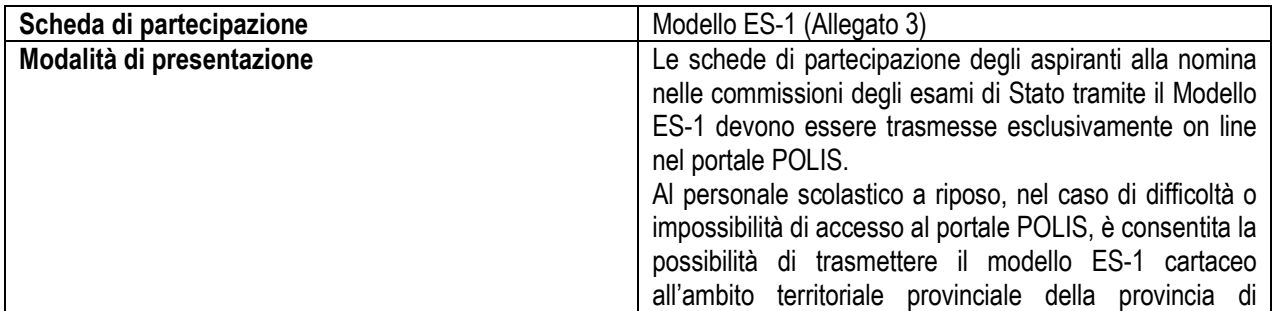

## **2.b.b. Personale scolastico in servizio o a riposo**

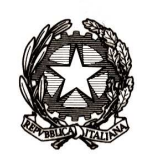

Dipartimento il sistema educativo di istruzione e formazione

Direzione generale per gli ordinamenti scolastici e la valutazione del sistema nazionale di istruzione

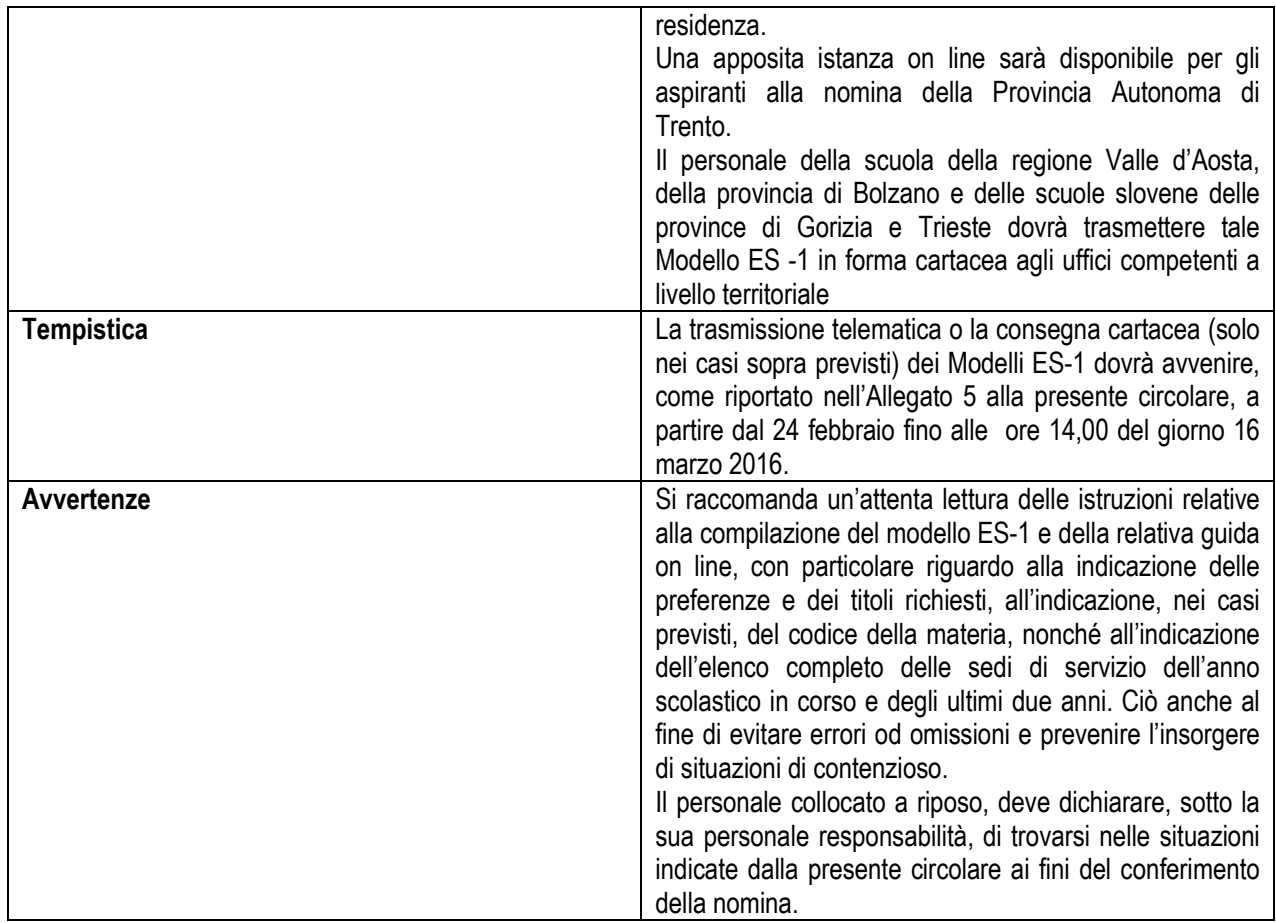

Procedura di controllo dei modelli ES-1

I dirigenti scolastici/coordinatori e i dirigenti degli Uffici Scolastici periferici, ognuno con riferimento alle schede di partecipazione di propria competenza, sono chiamati ad effettuare in ordine cronologico:

- la verifica amministrativa del contenuto dei modelli ES-1 trasmessi dagli aspiranti alla nomina. I suddetti dirigenti responsabili sono tenuti, per parte loro, a disporre un attento controllo del contenuto delle dichiarazioni presenti nei modelli stessi attraverso una verifica puntuale dei dati con riguardo all'effettivo possesso di tutti i requisiti previsti dalla legge e dichiarati da parte degli aspiranti. Si richiama, in particolare, l'attenzione sul controllo dei requisiti previsti nella sezione Dati di insegnamento.
- la convalida delle domande trasmesse con i suddetti modelli, come precisato in dettaglio nell'allegato 12 alla presente circolare. Tale convalida delle domande fa fede di tutti i dati in esse contenuti e attesta l'espletamento dell'attività di controllo da parte dei dirigenti responsabili.

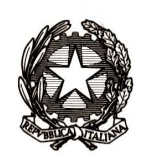

Ministero dell'Istruzione dell'Università e della Ricerca

Direzione generale per gli ordinamenti scolastici e la valutazione del sistema nazionale di istruzione

Si precisa, infatti, che le procedure automatiche del sistema informativo tratteranno, per la nomina delle commissioni d'esame, esclusivamente le domande controllate e che risultano convalidate dai soggetti responsabili.

I dirigenti scolastici/coordinatori, terminate le attività di competenza, avranno, inoltre, cura di trasmettere agli Uffici Scolastici Regionali, per il tramite degli Ambiti Territoriali Provinciali, entro il 18 Marzo 2016:

- l'elenco alfabetico riepilogativo degli aspiranti membri delle commissioni di esame che hanno presentato domanda secondo il modello ES-1 (Allegato 3);
- i nominativi dei commissari interni designati tramite il modello ES-C (Allegato 2) in formato editabile;
- l'elenco degli esonerati e dei docenti con il ruolo di "referente del plico telematico" designati presso ogni istituzione scolastica e che, pertanto, non sono tenuti a presentare la scheda di partecipazione ad esame di Stato;
- l'elenco dei docenti che abbiano omesso di presentare la scheda, indicandone i motivi.

## **Responsabilità**

Si richiama l'attenzione sulla personale responsabilità di coloro che dovessero rendere indicazioni non rispondenti al vero o, comunque, tali da determinare situazioni di illegittima formazione delle commissioni.

Si sottolinea, inoltre, la responsabilità dei dirigenti degli uffici scolastici periferici e dei dirigenti scolastici/coordinatori in ordine al mancato o inidoneo controllo sulla esattezza e correttezza dei dati indicati rispettivamente dai dirigenti scolastici, dai docenti e dal personale in quiescenza. Gli uffici scolastici periferici e i dirigenti scolastici/coordinatori potranno richiedere agli interessati le rettifiche e/o integrazioni ritenute necessari ai fini della regolarità della procedura.

### **2.b.c. Personale universitario o appartenente alle istituzioni A.F.A.M. – Nomina come presidente di commissione d'esame**

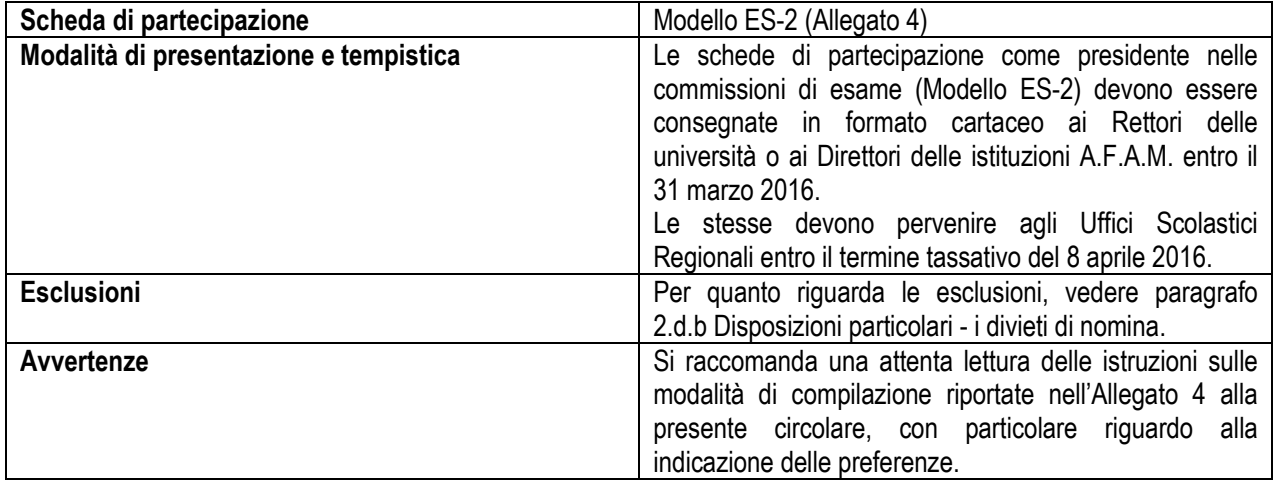

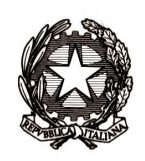

Ministero dell'Istruzione dell'Università e della Ricerca

Direzione generale per gli ordinamenti scolastici e la valutazione del sistema nazionale di istruzione

## Procedura di controllo

I Rettori delle Università e i Direttori delle istituzioni A.F.A.M. avranno cura di apporre, su ciascun modulo compilato dagli aspiranti alla nomina a presidente nelle commissioni di esame, il proprio visto a convalida della veridicità delle dichiarazioni rese dagli interessati e accertabili d'ufficio, nonché di far apporre il codice identificativo relativo all'Università, Politecnico o Istituto di appartenenza (come da allegati 8 e 9 alla presente circolare). Nell'apposito spazio predisposto sui moduli potranno, inoltre, essere formulate osservazioni circa i motivi di inopportunità alla nomina.

I Rettori delle Università e i Direttori delle istituzioni A.F.A.M. non dovranno trasmettere le domande di coloro che si trovano nelle situazioni di cui al paragrafo 2.d.b Disposizioni particolari - i divieti di nomina.

Si affida alla cortese collaborazione del Direttore Generale della Direzione Generale per la programmazione, il coordinamento e il finanziamento delle istituzioni della formazione superiore, al quale la presente circolare è indirizzata per conoscenza, l'adozione di iniziative ritenute idonee a facilitarne la diffusione tra i docenti universitari, i direttori e i docenti delle istituzioni A.F.A.M.

## **2.c. Obblighi e facoltà del personale scolastico**

## **2.c.a. Personale che ha l'obbligo di presentare la scheda di partecipazione come presidente (Modello ES-1)**

Sono obbligati alla presentazione della scheda di partecipazione come presidente:

**1.** i dirigenti scolastici in servizio preposti ad istituti statali di istruzione secondaria di secondo grado e ad istituti di istruzione statali nei quali funzionano corsi di studio di istruzione secondaria di secondo grado, nonché i dirigenti preposti ai convitti nazionali e agli educandati femminili.

### **2.c.b. Personale che ha facoltà di presentare la scheda di partecipazione come presidente (Modello ES-1 oppure Modello ES-2)**

Hanno facoltà di presentare la scheda di partecipazione come presidenti:

- 1. i dirigenti scolastici in servizio preposti ad istituti statali di istruzione primaria e secondaria di primo grado, provvisti di abilitazione all'insegnamento negli istituti di istruzione secondaria di secondo grado;
- 2. i docenti con rapporto di lavoro a tempo indeterminato d'istituto statale d'istruzione secondaria di secondo grado, con almeno dieci anni di servizio di ruolo, compresi in graduatorie di merito nei concorsi per dirigente scolastico;
- 3. i docenti con rapporto di lavoro a tempo indeterminato, con almeno dieci anni di servizio di ruolo, che abbiano svolto per almeno un anno nell'ultimo triennio, incluso l'anno in corso, le funzioni di dirigente scolastico incaricato nelle scuole statali di istruzione secondaria di secondo grado;

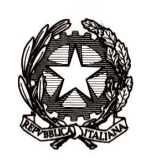

Dipartimento il sistema educativo di istruzione e formazione

Direzione generale per gli ordinamenti scolastici e la valutazione del sistema nazionale di istruzione

- 4. i docenti con rapporto di lavoro a tempo indeterminato di istituto statale d'istruzione secondaria di secondo grado, con almeno dieci anni di servizio di ruolo, che abbiano svolto per almeno un anno nell'ultimo triennio, incluso l'anno in corso, le funzioni di collaboratore del dirigente scolastico nelle scuole statali di istruzione secondaria di secondo grado;
- 5. i docenti con rapporto di lavoro a tempo indeterminato di istituto statale d'istruzione secondaria di secondo grado – ivi compresi i docenti-tecnico pratici con insegnamento autonomo e quelli con insegnamento in compresenza di cui all'articolo 5 della L. n. 124/1999 e gli insegnanti di arte applicata - con almeno dieci anni di servizio di ruolo;
- 6. i professori universitari di prima e seconda fascia, anche fuori ruolo;
- 7. i ricercatori universitari confermati;
- 8. i direttori delle istituzioni A.F.A.M.;
- 9. i docenti di ruolo delle istituzioni A.F.A.M.;
- 10. i docenti in servizio in istituti statali di istruzione secondaria di secondo grado, con rapporto di lavoro a tempo parziale, ivi compresi i docenti tecnicopratici con insegnamento autonomo e quelli con insegnamento in compresenza di cui all'articolo 5 della L. n. 124/1999, e gli insegnanti di arte applicata, che siano in una delle condizioni indicate dall'art. 5 del D.M. n. 6/2007;
- 11. i docenti di sostegno, con abilitazione all'insegnamento nella scuola secondaria di secondo grado, che siano in una delle condizioni indicate dall'articolo 5 del D.M. n. 6/2007. Non possono presentare domanda di partecipazione alle commissioni in qualità di presidenti i docenti di sostegno che hanno seguito durante il corrente anno scolastico candidati con disabilità che partecipano all'esame di Stato, in quanto deve essere assicurata la possibilità che i docenti medesimi prestino loro assistenza durante gli esami (cfr. articolo 6, comma 1 D.P.R. n. 323/1998);
- 12. i docenti di religione, con abilitazione all'insegnamento nella scuola secondaria di secondo grado, con contratto a tempo indeterminato in istituti di istruzione secondaria di secondo grado statali, che siano in una delle condizioni indicate dall'articolo 5 del D.M. n. 6/2007;
- 13. i dirigenti scolastici e i docenti in situazione di disabilità o che usufruiscono delle agevolazioni di cui all'art. 33 della legge 5 febbraio 1992, n. 104 e successive modificazioni: i docenti devono essere in una delle condizioni indicate dall'articolo 5 del D.M. n. 6/2007;
- 14. i dirigenti e i docenti, già di ruolo in istituti di istruzione secondaria di secondo grado statali, collocati a riposo da non più di tre anni (incluso l'anno in corso) secondo quanto previsto dall'articolo 4, comma 3, lettera f) della legge n. 425/1997, come da ultimo modificato.

Si precisa che il requisito dei dieci anni di servizio di ruolo, richiesto ai docenti quale titolo per la partecipazione alle commissioni in qualità di presidente dall'articolo 5 del

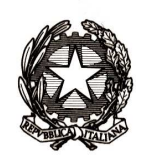

Ministero dell'Istruzione dell'Università e della Ricerca

Direzione generale per gli ordinamenti scolastici e la valutazione del sistema nazionale di istruzione

D.M. n. 6/2007, deve intendersi riferito al servizio di ruolo prestato cumulativamente non solo nella scuola secondaria di secondo grado, ma anche negli altri gradi scolastici. Si fa, inoltre, presente che, per la nomina a presidente di commissione, l'articolo 4, comma 3, della legge n. 425/1997, legge speciale di settore che presiede alla composizione delle commissioni di esame di Stato di istruzione secondaria di secondo grado, prevede un preciso ordine di priorità tra le categorie di personale ivi elencate. Pertanto, i dirigenti scolastici preposti ad istituti del primo ciclo possono aspirare alla nomina subordinatamente ai dirigenti scolastici preposti ad istituti del secondo ciclo, a condizione che siano in possesso di abilitazione all'insegnamento negli istituti di istruzione secondaria di secondo grado. Tale previsione nasce dalla ineludibile esigenza di tutelare il preminente interesse pubblico al regolare svolgimento degli esami di Stato del primo ciclo e alla completa costituzione delle relative commissioni d'esame.

### **2.c.c. Personale che ha l'obbligo di presentare la scheda di partecipazione come commissario esterno (Modello ES-1)**

Sono obbligati alla presentazione della scheda di partecipazione come commissario esterno:

1. i docenti, se non designati commissari interni o referenti del plico telematico, – ivi compresi i docenti-tecnico pratici con insegnamento autonomo e quelli con insegnamento in compresenza di cui all'articolo 5 della L. n. 124/1999 e gli insegnanti di arte applicata - con rapporto di lavoro a tempo indeterminato, in servizio in istituti di istruzione secondaria di secondo grado statali:

- che insegnano, nelle classi terminali e non terminali, discipline rientranti nei programmi di insegnamento dell'ultimo anno dei corsi di studio;
- che, pur non insegnando tali discipline, insegnano materie che rientrano nelle classi di concorso afferenti alle discipline assegnate ai commissari esterni;
- che sono compresi in graduatorie di merito per dirigente scolastico;
- che abbiano svolto per almeno un anno nell'ultimo triennio, incluso l'anno in corso, le funzioni di dirigente scolastico incaricato o di collaboratore nelle scuole statali di istruzione secondaria di secondo grado;
- 2. i docenti, se non designati commissari interni o referenti del plico telematico,– ivi compresi i docenti tecnico-pratici con insegnamento autonomo e quelli con insegnamento in compresenza di cui all'articolo 5 della legge n. 124/1999 e gli insegnanti di arte applicata – con rapporto di lavoro a tempo determinato, fino al termine dell'anno scolastico o fino al termine delle attività didattiche, in servizio in istituti statali d'istruzione secondaria di secondo grado:
	- che insegnano, nelle classi terminali e non, discipline rientranti nei programmi di insegnamento dell'ultimo anno dei corsi di studio;
	- che insegnano materie riconducibili alle classi di concorso afferenti alle discipline assegnate ai commissari esterni, in possesso della specifica abilitazione all'insegnamento o di idoneità di cui alla legge n. 124/1999 o di titolo di studio valido per l'ammissione ai concorsi per l'accesso ai ruoli;

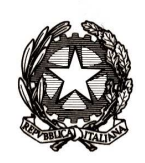

Ministero dell'Istruzione dell'Università e della Ricerca

Direzione generale per gli ordinamenti scolastici e la valutazione del sistema nazionale di istruzione

I codici delle classi di concorso (Tabelle A, C, D di cui al D.M. 39/1998) sono allegati alla presente circolare (Allegato 11).

## **2.c.d. Personale che ha facoltà di presentare la scheda di partecipazione commissario esterno (Modello ES-1)**

Hanno la facoltà di presentare la scheda di partecipazione come commissari esterni:

- i docenti di ruolo dell'organico dell'autonomia di cui all'articolo 1, comma 5, della legge 13 luglio 2015, n. 107;
- i docenti di ruolo, in servizio in istituti statali di istruzione secondaria di secondo grado, con rapporto di lavoro a tempo parziale – ivi compresi i docenti-tecnico pratici con insegnamento autonomo e quelli con insegnamento in compresenza di cui all'art. 5 della legge n. 124/1999 e gli insegnanti di arte applicata;
- i docenti di sostegno, in possesso della specifica abilitazione all'insegnamento di materie della scuola secondaria di secondo grado, che siano in una delle condizioni indicate dall'art. 6 del D.M. n. 6/2007 (equiparati alla posizione giuridica "F" o "M" di cui all'allegato 7 alla presente circolare) con almeno un anno di insegnamento nella relativa materia nell'ultimo triennio. Non possono presentare domanda di partecipazione agli esami di Stato per commissario esterno, come già precisato per la nomina a presidenti, i docenti di sostegno che hanno seguito durante l'anno scolastico alunni con disabilità, che partecipano all'esame di Stato, in quanto deve essere assicurata la possibilità che i medesimi docenti prestino loro assistenza durante l'esame (cfr. art. 6, comma 1, D.P.R. 23 luglio 1998, n. 323);
- i docenti in situazione di handicap o che usufruiscono delle agevolazioni di cui all'art. 33 della legge n. 104/1992 e successive modificazioni;
- i docenti, già di ruolo in istituti statali di istruzione secondaria di secondo grado, collocati a riposo da non più di tre anni (incluso l'anno in corso), in considerazione dell'abilitazione o dell'idoneità all'insegnamento posseduta di cui alla legge n. 124/1999 (cfr. D.M. n. 6/2007, articolo 6, comma 1, lettera d);
- i docenti che, negli ultimi tre anni incluso l'anno in corso, con rapporto di lavoro a tempo determinato sino al termine dell'anno scolastico o sino al termine delle attività didattiche, abbiano prestato effettivo servizio almeno per un anno in istituti statali di istruzione secondaria di secondo grado e siano in possesso di abilitazione o idoneità all'insegnamento di cui alla legge n. 124/1999 nelle materie comprese nelle classi di concorso afferenti ai programmi di insegnamento dell'ultimo anno dei corsi della scuola secondaria di secondo grado;
- i docenti di ruolo nella scuola primaria e secondaria di primo grado, utilizzati per l'intero anno scolastico su scuola secondaria di secondo grado, in possesso della specifica abilitazione all'insegnamento della scuola secondaria di secondo grado

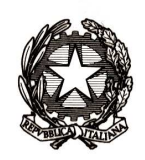

Ministero dell'Istruzione dell'Università e della Ricerca

Direzione generale per gli ordinamenti scolastici e la valutazione del sistema nazionale di istruzione

("assimilati" alla posizione giuridica "H" di cui all'allegato 7 alla presente circolare).

- i docenti che usufruiscono di semidistacco sindacale o semiaspettativa sindacale.

Si richiama l'attenzione sul fatto che il personale della scuola, appartenente alle tipologie aventi titolo alla nomina a commissario esterno, può contestualmente chiedere anche la nomina a presidente di commissione, purché in possesso dei requisiti richiesti nel precedente paragrafo 2.c.b.

Si sottolinea la necessità di una attenta verifica da parte degli uffici competenti dell'effettivo possesso dei requisiti dichiarati secondo quanto già in precedenza ribadito anche ai fini della responsabilità in ordine alle domande convalidate.

## **2.d. Procedure generali di nomina delle commissioni di esame**

### **2.d.a. Principi generali**

Ai sensi dell'articolo 4 del D.M. n. 6/2007, i componenti delle commissioni degli esami di Stato sono nominati:

- a. secondo le fasi territoriali di cui agli articoli 7 e 8 del D.M. n. 6/2007;
- b. all'interno delle fasi territoriali, in base ai criteri di cui agli articoli 5, 6, 7, e 8 del D.M. n. 6/2007;
- c. in base alle preferenze di cui all'articolo 10 del D.M. n. 6/2007.

Le nomine sono subordinate all'inesistenza delle preclusioni e dei divieti stabiliti dall'articolo 4, comma 7 della legge n. 425/2007 e dagli articoli 13 e 15 del suindicato decreto ministeriale.

I presidenti e i commissari esterni sono nominati nelle sedi per le quali hanno espresso gradimento, nel rispetto dell'ordine procedimentale di cui alle precedenti lettere a,b,c. Ove non sia possibile la nomina sulle sedi indicate in via preferenziale, si procede alla nomina d'ufficio.

Nel rispetto dei criteri di precedenza, le nomine dei commissari esterni, secondo quanto previsto dall'articolo 6, comma 4 del D.M. n. 6/2007, sono disposte secondo il seguente ordine:

- 1. per la materia di insegnamento;
- 2. per la classe di concorso in cui è compresa la materia di insegnamento.

## **2.d.b. Disposizioni particolari**

Preclusioni nella presentazione della scheda di partecipazione (Modello ES-1 e Modello ES-2)

È preclusa la possibilità di presentare la domanda di partecipazione in qualità di presidente o commissario esterno a docenti che siano stati designati commissari interni in istituti statali o referenti del plico telematico.

Opera la medesima preclusione per quei docenti di istituti statali che insegnino, regolarmente autorizzati, contestualmente anche in istituti paritari nonché per il personale che si trovi in una della seguenti posizioni:

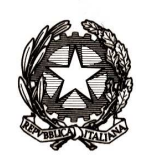

Dipartimento il sistema educativo di istruzione e formazione

# Direzione generale per gli ordinamenti scolastici e la valutazione del sistema nazionale di istruzione

- sia assente a qualsiasi titolo, ivi compreso per aspettativa o distacco sindacale, se il rientro in servizio risulti formalmente stabilito per una data successiva a quella di inizio degli esami;
- sia collocato fuori ruolo e/o utilizzato in altri compiti ex articolo 17, comma 5, C.C.N.L. del comparto del personale della scuola (quadriennio normativo 2006- 2009);
- sia utilizzato, in posizione di comando o comunque incaricato a tempo pieno, presso il MIUR o gli uffici periferici ovvero presso altri Enti;
- sia impegnato, quale sostituto del dirigente scolastico durante lo svolgimento dell'esame di Stato, sempreché quest'ultimo abbia presentato la scheda di partecipazione alle commissioni di esame di Stato (Mod. ES-1);
- si trovi in astensione obbligatoria o facoltativa dal lavoro, ai sensi del decreto legislativo 26 marzo 2001, n. 151, come da ultimo modificato.

Non è consentita la presentazione della scheda di partecipazione al personale docente della scuola che sia assente per almeno novanta giorni e rientri in servizio dopo il 30 aprile 2016. Nel caso in cui il docente sia titolare di una disciplina affidata a commissario interno, la nomina è conferita al supplente.

## Divieti di nomina

Gli aspiranti presidenti o commissari esterni non possono essere nominati, ai sensi dell'articolo 4, comma 7 della legge n. 425/1997, come da ultimo modificato, e dall'articolo 13 D.M. n. 6/2007, nelle commissioni d'esame operanti:

- nella scuola di servizio (anche con riferimento alle scuole di completamento dell'orario di servizio), comprese le sezioni staccate, le sedi coordinate, le scuole aggregate, le sezioni associate;
- in altre scuole del medesimo distretto scolastico;
- in scuole nelle quali abbiano prestato servizio nei due anni precedenti l'anno in corso;
- nella stessa scuola ove abbiano prestato servizio, in commissione d'esame, in qualità di presidente o di commissario, consecutivamente nei due anni precedenti l'anno in corso;
- nelle commissioni di esame operanti al di fuori della provincia di residenza o di servizio.

Per istituto o scuola di servizio si intende anche quella paritaria, per i docenti che insegnano, regolarmente autorizzati, sia in istituti statali che in istituti paritari.

Parimenti, non si dà luogo alla nomina degli aspiranti presidenti, commissari esterni e interni, nei confronti del personale:

- destinatario di sanzioni disciplinari superiori alla censura, inflitte nell'anno scolastico in corso o in quello precedente;
- che risulti indagato o imputato per reati particolarmente gravi, in particolare riferimento al ruolo educativo-formativo e all'attività di servizio;

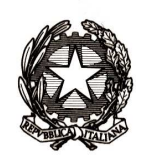

Ministero dell'Istruzione dell'Università e della Ricerca

Direzione generale per gli ordinamenti scolastici e la valutazione del sistema nazionale di istruzione

- che si sia reso autore nel corso di precedenti esami di comportamenti scorretti, oggetto di contestazione in sede disciplinare;
- nelle scuole dalle quali siano stati trasferiti per incompatibilità ambientale.

Infine, è preclusa la nomina al personale utilizzato, con motivato provvedimento formale del Direttore generale o dirigente preposto all'Ufficio Scolastico Regionale, quale presidente di commissione d'esame di Stato del primo ciclo di istruzione. La verifica di tale incompatibilità è esclusivamente amministrativa, in quanto le nomine nelle commissioni per gli esami conclusivi del primo ciclo non sono gestite dal sistema informativo.

### Personale da esonerare

I dirigenti scolastici e i docenti nominati anche commissari governativi, in caso di sovrapposizione temporale dei due incarichi e qualora, a giudizio dei competenti Direttori generali o dirigenti preposti agli Uffici Scolastici Regionali, non sia praticabile soluzione alternativa, sono esonerati dall'incarico.

Per le procedure da seguire ai fini dell'esonero si rinvia all'allegato 12 alla presente circolare.

## Personale non utilizzato

Al di fuori delle ipotesi di esonero, il personale dirigente e docente non utilizzato nelle operazioni di esame deve rimanere a disposizione della scuola di servizio fino al 30 giugno 2016, assicurando comunque la presenza in servizio nei giorni delle prove scritte.

I Direttori generali o dirigenti preposti agli Uffici Scolastici Regionali e i dirigenti scolastici devono acquisire l'effettivo recapito rispettivamente di tale personale dirigente e docente con riferimento a tutto il periodo di svolgimento delle operazioni stesse.

## **2.d.c. Procedura di nomina dei presidenti**

## Nomine su preferenze e d'ufficio dei dirigenti scolastici

Le nomine relative ai dirigenti scolastici in servizio preposti ad istituti statali d'istruzione secondaria di secondo grado ovvero ad istituti di istruzione statali nei quali funzionano corsi di studio di istruzione secondaria di secondo grado e ai dirigenti scolastici preposti ai convitti nazionali ed agli educandati femminili (posizione giuridica A, di cui all'allegato 6 alla presente circolare), obbligati alla presentazione della scheda di partecipazione (Modello ES-1), sono disposte considerando prioritariamente le preferenze espresse dagli aspiranti relativamente al comune ed alla provincia di servizio e/o di residenza, dando priorità a quelle relative al comune, nello stesso ordine in cui sono state indicate nella scheda di partecipazione.

Le sedi esprimibili sono i distretti scolastici (ad esclusione del distretto scolastico ove è presente la scuola in cui si presta servizio) e i comuni della provincia di servizio o di residenza, purché compresa nella regione di servizio, e, per il personale non in servizio,

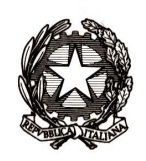

Ministero dell'Istruzione dell'Università e della Ricerca

Direzione generale per gli ordinamenti scolastici e la valutazione del sistema nazionale di istruzione

nella sola provincia di residenza. Non possono essere richieste sedi al di fuori dell'ambito provinciale.

Prima di procedere alle nomine su preferenza delle altre categorie di personale avente titolo alla nomina a presidente, si procede alla nomina d'ufficio dei dirigenti scolastici (posizione giuridica A di cui all'allegato 6) di cui sopra nell'ambito del comune, e, poi, della provincia. L'assegnazione d'ufficio viene effettuata tenendo conto dell'eventuale opzione di gradimento tra comune di servizio e di residenza. In assenza dell'opzione, si procede a partire dal comune di servizio.

## Nomine su preferenze e d'ufficio delle altre categorie di personale avente titolo

Successivamente alle nomine d'ufficio in ambito provinciale dei dirigenti scolastici appartenenti alla posizione giuridica A di cui all'allegato 6 della presente circolare e obbligati alla presentazione della scheda di partecipazione come presidenti, sono disposte le nomine sulla base delle preferenze espresse in ambito comunale e provinciale da tutte le altre categorie di personale avente titolo alla nomina a presidente, nello stesso ordine in cui sono state indicate nella scheda di partecipazione (Modello ES-1 o Modello ES-2). Anche in questo caso è data, comunque, priorità alle preferenze relative al comune di servizio e/o di residenza.

Le sedi esprimibili sono i distretti scolastici (ad esclusione del distretto scolastico ove è presente la scuola in cui si presta servizio) ed i comuni della provincia di servizio o residenza, purché compresa nella regione di servizio, e, per il personale non in servizio, nella sola provincia di residenza. Non possono essere richieste sedi al di fuori dell'ambito provinciale.

A seguire, si procede alla nomina d'ufficio, nell'ambito del comune ed eventualmente della provincia, degli altri aspiranti (ad esclusione di quelli con la posizione giuridica A in quanto già trattati dalla procedura). L'assegnazione d'ufficio è effettuata considerando l'eventuale opzione di gradimento tra il comune di servizio e quello di residenza, per una eventuale nomina d'ufficio. In assenza dell'opzione, si procede a partire dal comune di servizio.

Relativamente alle fasi di nomina d'ufficio, nell'ambito della provincia, l'ordine di assegnazione è quello di cui alla tabella di viciniorità, utilizzata per i trasferimenti del personale della scuola tra i comuni e distretti della provincia.

## **2.d.d. Procedure di nomina dei commissari esterni**

Le nomine, tenendo presenti le preclusioni previste (paragrafo 2.d.b.), sono disposte per gli aspiranti individuati con i progressivi da 1 a 6 nell'allegato n. 7 (con l'avvertenza che laddove è menzionato il possesso dell'abilitazione deve leggersi abilitazione o idoneità di cui alla legge n. 124/1999), corrispondenti alle posizioni giuridiche C, D, E, F, H ed I del Modello ES-1 (Allegato 3).

Le sedi esprimibili possono essere i distretti scolastici (ad esclusione del distretto scolastico ove è presente la scuola in cui si presta sevizio) ed i comuni della provincia di servizio o residenza, purché compresa nella regione di servizio, e, per il personale non

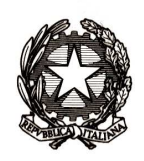

Ministero dell'Istruzione dell'Università e della Ricerca

Direzione generale per gli ordinamenti scolastici e la valutazione del sistema nazionale di istruzione

in servizio, nella sola provincia di residenza. Non possono essere richieste sedi al di fuori dell'ambito provinciale.

Le nomine sono effettuate secondo il seguente ordine di criteri:

- 1. a domanda, sulle sedi d'esame comprese nel comune di servizio e/o residenza, nell'ordine in cui sono state indicate tra le preferenze;
- 2. d'ufficio, sulle sedi d'esame relative al comune di servizio e/o residenza;
- 3. a domanda, sulle sedi d'esame comprese nella provincia di servizio e/o residenza, nell'ordine in cui sono state indicate tra le preferenze;
- 4. d'ufficio, sulle rimanenti sedi d'esame comprese nella provincia a cui appartiene il comune di residenza o di servizio, secondo l'opzione di maggior gradimento espressa dall'aspirante. In assenza dell'opzione, si opererà sulla provincia di servizio.

Relativamente alle fasi di nomina d'ufficio, nell'ambito della provincia, l'ordine di assegnazione è quello di cui alla tabella di viciniorità, utilizzata per i trasferimenti del personale della scuola tra i comuni e distretti della provincia.

Alle sopraindicate fasi 1, 2, 3, e 4 partecipano, in prima istanza, i docenti con rapporto di lavoro a tempo indeterminato ed i docenti con rapporto di lavoro a tempo determinato fino al termine dell'anno scolastico o fino al termine dell'attività didattica in possesso dell'abilitazione all'insegnamento delle discipline oggetto d'esame o della idoneità di cui all'articolo 2 della legge n. 124/1999.

In caso di ulteriore necessità per vacanza dei posti nelle commissioni, la procedura prende in considerazione il personale docente a tempo determinato, fornito di titolo di studio valido per l'ammissione ai concorsi per l'accesso ai ruoli (descritto con i progressivi dal numero 7 al numero 10 nell'allegato n. 7). Le nomine sono disposte nell'ordine già indicato seguendo nuovamente le fasi 1, 2, 3 e 4 sopradescritte.

Qualora, al termine dell'assegnazione delle sedi agli aspiranti abilitati o non in possesso di idoneità, rimanessero ancora sedi da assegnare, le stesse fasi territoriali sono ulteriormente effettuate per le seguenti categorie di aspiranti, indicate ai punti 11 e 12 dell'allegato 7 alla presente circolare:

- docenti di istituto statale di istruzione secondaria di secondo grado collocati a riposo da non più di tre anni (incluso l'anno in corso);
- docenti che, negli ultimi tre anni, con rapporto di lavoro a tempo determinato sino al termine dell'anno scolastico o fino al termine delle attività didattiche, abbiano prestato effettivo servizio almeno per un anno in istituti statali d'istruzione secondaria di secondo grado e siano in possesso del titolo di abilitazione all'insegnamento delle discipline oggetto d'esame ovvero dell'idoneità di cui all'articolo 2 della legge n. 124/1999 (corrispondenti alle posizioni giuridiche "L" ed "M" del modello ES-1).

Eventuali posti ancora non coperti al termine delle fasi sopradescritte sono assegnati direttamente dal Direttore generale o dirigente preposto all'Ufficio Scolastico Regionale competente. Tali posti non possono essere assegnati ad aspiranti fuori dell'ambito provinciale.

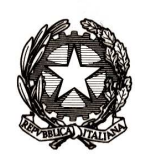

Ministero dell'Istruzione dell'Università e della Ricerca

Direzione generale per gli ordinamenti scolastici e la valutazione del sistema nazionale di istruzione

## **2.d.e. Criteri comuni di nomina dei presidenti e dei commissari esterni**

Nomine residuali in ambito regionale di tutte le categorie - Province con non più di quattro distretti

Solo per le province con non più di quattro distretti, esaurite le fasi territoriali relative agli ambiti sia comunale che provinciale, qualora non sia possibile – in base alle disposizioni sopraindicate – nominare i presidenti e i commissari esterni di tutte le commissioni di esame, al fine di garantire il regolare svolgimento degli esami di Stato - tenuto conto della nota n. 676 del 4 marzo 2014 - si procede nel pubblico interesse alla nomina d'ufficio dei componenti delle commissioni nello stesso ambito distrettuale di servizio, in deroga alle preclusioni dell'ambito distrettuale. Si opera comunque nel rispetto di tutte le altre preclusioni di cui all'articolo 4, comma 7 della legge n. 425/1997 e all'articolo 13 del D.M. n. 6/2007 di seguito specificate, come già in precedenza precisato:

- divieto di nomina nelle commissioni di esame presenti nella scuola di servizio (anche con riferimento alla scuola di completamento dell'orario di servizio), comprese le sezioni staccate, le sedi coordinate, le scuole aggregate, le sezioni associate;
- divieto di nomina sulla stessa scuola di insegnamento e nelle scuole ove si sia prestato servizio nei due anni precedenti l'anno in corso;
- divieto di nomina nelle scuole ove si sia svolto per due volte consecutive, nei due anni precedenti, l'incarico di presidente o commissario esterno;
- nella stessa scuola ove abbiano prestato servizio, in commissione d'esame, in qualità di presidente o di commissario, consecutivamente nei due anni precedenti l'anno in corso.

Da ultimo, come ipotesi del tutto residuale ed eccezionale, nel caso di impossibilità di formare le commissioni, si potrà nominare d'ufficio, anche al di fuori della provincia, in ambito regionale, a partire dalla provincia limitrofa, eventualmente indicata come più gradita e in base alle tabelle di viciniorità tra comuni e distretti della stessa provincia e di province della stessa regione, tenendo comunque conto delle minori distanze di percorrenza.

Eventuali posti ancora non coperti con le procedure di nomina automatiche sono assegnati direttamente dal Direttore generale e dirigente preposto all'Ufficio Scolastico Regionale competente.

## Preferenze

Secondo quanto previsto dall'articolo 10 del D.M. n. 6/2007, la preferenza nella nomina dei presidenti e dei commissari esterni, nell'ambito della categorie di personale di cui agli articoli 5 e 6 del succitato decreto ministeriale, a parità di situazione e nell'ambito di ciascuna delle sopraelencate fasi di nomina, è determinata dall'anzianità di servizio di ruolo, compresa per i dirigenti scolastici quella maturata nel precedente servizio di ruolo in qualità di docenti. Per i docenti a tempo determinato l'anzianità di servizio è quella non di ruolo.

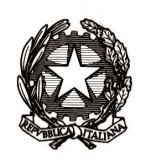

Ministero dell'Istruzione dell'Università e della Ricerca

Direzione generale per gli ordinamenti scolastici e la valutazione del sistema nazionale di istruzione

A parità di tutte le condizioni la preferenza è determinata dall'anzianità anagrafica.

### Assegnazione alla commissione di esame

L'assegnazione ad una delle commissioni operanti nella sede in cui viene disposta la nomina, a domanda o d'ufficio, secondo i criteri sopra esposti, avviene seguendo l'ordine in cui le scuole sono riportate nel Bollettino Ufficiale del MIUR contenente l'elenco delle scuole statali di istruzione secondaria di secondo grado, integrato con l'elenco delle scuole paritarie.

Qualora nel medesimo istituto risultino operanti più commissioni, verranno esaminate, ai fini dell'assegnazione, prioritariamente le commissioni costituite da classi dello stesso istituto e, successivamente, quelle costituite da classi di istituti diversi; in quest'ultimo caso vengono considerate per prime quelle di istituti appartenenti allo stesso comune.

### **2.d.f. Fase finale di nomina delle commissioni di esame**

Al termine della procedura di acquisizione e di elaborazione dei dati contenuti nei modelli ES-1 ed ES-2, secondo quanto in precedenza specificato, il sistema informativo mette a disposizione di ciascuno degli Uffici Scolastici Regionali, per ogni sede di esame, i provvedimenti di nomina dei presidenti e dei commissari esterni.

I provvedimenti di nomina sono notificati ai soli aspiranti nominati che sono tenuti ad utilizzare il Modello ES-1 nel portale POLIS e alla relativa scuola di servizio, per la prima volta da quest'anno, direttamente dal sistema informativo, con l'invio di una mail alla casella di posta elettronica risultante dalla registrazione dell'aspirante al portale POLIS. La mail rimanda l'aspirante nominato alla consultazione e alla stampa del provvedimento di nomina definitiva presente all'interno del portale POLIS.

Si evidenzia che nel caso di segnalazione di problemi di funzionamento della nuova procedura da parte degli aspiranti alla nomina, gli uffici territoriali potranno fare ricorso alle modalità di notifica seguite negli anni precedenti.

I restanti provvedimenti di nomina, relativi agli aspiranti nominati non tenuti ad utilizzare il Modello ES-1 nel portale POLIS, sono notificati, come in passato, dagli Uffici Scolastici Regionali, anche per il tramite degli Ambiti Territoriali Provinciali, ai diretti interessati, avendo comunque a disposizione i provvedimenti di nomina, come sopra precisato.

Gli Uffici Scolastici Regionali, anche per il tramite degli Ambiti Territoriali Provinciali, adottano e notificano il provvedimento di nomina delle commissioni d'esame prendendo i dati del presidente e dei commissari esterni dai risultati della procedura informatizzata e allegando, per i commissari interni, i modelli ES-C (Allegato 2 alla presente circolare).

Gli Uffici Scolastici Regionali e le istituzioni scolastiche sono tenuti ad assicurare la massima informazione dandone adeguata e diffusa pubblicazione circa la composizione delle commissioni nell'ambito territoriale e nella scuola stessa.

Si precisa che eventuali esposti da parte degli aspiranti in relazione alla procedura di nomina, indirizzati agli Uffici Scolastici Regionali, dovranno essere adeguatamente motivati, con specifica indicazione delle disposizioni che si ritengono disattese, anche in rapporto alle posizioni di eventuali terzi interessati.

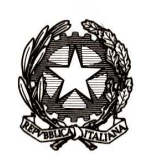

Ministero dell'Istruzione dell'Università e della Ricerca

Direzione generale per gli ordinamenti scolastici e la valutazione del sistema nazionale di istruzione

## **2.d.g. Impedimento e sostituzioni**

## Impedimento ad espletare l'incarico

L'impedimento a espletare l'incarico, da parte dei presidenti, deve essere comunicato immediatamente al Direttore generale o dirigente preposto all'Ufficio Scolastico Regionale in cui ha sede la commissione, il quale dispone subito gli accertamenti di rito in ordine ai motivi addotti a giustificazione dell'impedimento e la relativa immediata sostituzione.

L'impedimento a espletare l'incarico, da parte dei commissari interni, deve essere comunicato immediatamente al proprio dirigente scolastico, il quale dispone immediati accertamenti in ordine ai motivi addotti a giustificazione dell'impedimento e la relativa sostituzione.

L'impedimento a espletare l'incarico, da parte dei commissari esterni, deve essere comunicato immediatamente al proprio dirigente scolastico, il quale dispone immediati accertamenti in ordine ai motivi addotti a giustificazione dell'impedimento e al competente Direttore generale o dirigente preposto all'Ufficio Scolastico Regionale il quale ne dispone l'immediata sostituzione.

La documentazione comprovante i motivi dell'impedimento deve essere prodotta dai dirigenti scolastici e dai docenti, rispettivamente, al Direttore generale o dirigente preposto all'Ufficio Scolastico Regionale e al proprio dirigente scolastico, entro tre giorni dall'insorgenza dell'impedimento stesso.

## Sostituzioni dei componenti delle commissioni di esame

Per quanto attiene alle sostituzioni dei componenti delle commissioni, si fa rinvio all'art. 16 del D.M. n. 6/2007 e alle disposizioni dell'Ordinanza ministeriale sugli esami di Stato 2016 di prossima emanazione.

## **3 CASI PARTICOLARI**

## **3.a. Licei musicali sperimentali presso i conservatori di musica**

## **3.a.a. Commissioni**

Per quel che concerne la composizione delle commissioni dei licei musicali presso i conservatori di musica si fa rinvio alle disposizioni di cui al decreto annuale sulle sperimentazioni di prossima uscita, recante norme per lo svolgimento degli esami di Stato conclusivi dei corsi di studio di istruzione secondaria di secondo grado nelle classi sperimentali autorizzate, per l'anno scolastico 2015/2016.

In particolare, per quanto concerne i licei musicali con corsi sperimentali di ordinamento e struttura, attivati presso i conservatori di musica, il Presidente è scelto tra le seguenti categorie, dando comunque precedenza a coloro che sono impegnati in analoga sperimentazione:

- direttore di conservatorio o di Istituto superiore di studi musicali;

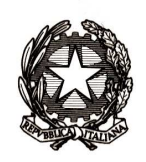

Dipartimento il sistema educativo di istruzione e formazione

Direzione generale per gli ordinamenti scolastici e la valutazione del sistema nazionale di istruzione

- docenti di ruolo di composizione o con diploma di composizione in servizio presso conservatori di musica o istituti superiori di studi musicali;
- docenti di ruolo di storia della musica in servizio presso conservatori di musica o Istituti superiori di studi musicali;
- docenti di ruolo di "Scuole" principali di durata decennale in servizio presso conservatori di musica o Istituti superiori di studi musicali.

## **3.a.b. Nomine dei commissari esterni di strumento**

Il Direttore generale dell'Ufficio Scolastico Regionale della Lombardia ed il Dirigente del Dipartimento Istruzione della Provincia Autonoma di Trento fissano la data entro la quale i Direttori dei conservatori di musica e degli Istituti superiori di studi musicali devono trasmettere le domande dei docenti di strumento interessati alla nomina a commissari, complete di tutti gli elementi utili alla formalizzazione dell'eventuale nomina.

Il Direttore generale predetto e il Dirigente del Dipartimento Istruzione-Provincia Autonoma di Trento provvedono alla nomina degli insegnanti di strumento nelle commissioni di esame dei licei musicali, tenendo conto delle indicazioni eventualmente fatte pervenire dai Direttori dei Conservatori interessati, unitamente alle domande dei docenti.

I conservatori di musica, sedi di liceo musicale, ove saranno effettuati gli esami di Stato sono i sequenti:

- "Giuseppe Verdi" di MILANO;
- "F. Bonporti" di TRENTO.

## **3.b. Commissioni nelle scuole italiane all'estero**

Per le scuole italiane all'estero, nel richiamare le specifiche disposizioni di cui al DM n. 36/2016, si fa presente che, attesa la speciale regolamentazione dell'esame di Stato presso tali istituzioni, si applica la legge n. 425/1997 per la parte relativa alla costituzione della commissione su due classi tra loro abbinate, qualora ciò sia compatibile con il particolare contesto.

Al riguardo, nel ricordare che le indicazioni e le istruzioni per la formazione delle commissioni nelle scuole italiane all'estero sono diramate dal Ministero degli Affari Esteri e della Cooperazione Internazionale, si richiama l'attenzione sulla norma di cui all'articolo 8 del Decreto Interministeriale del 7 gennaio 1999, n. 2508, relativa agli abbinamenti delle classi.

Si ravvisa, inoltre, l'esigenza di tener presente la specificità dei programmi d'insegnamento adottati in tali scuole rispetto alle corrispondenti istituzioni scolastiche del territorio nazionale e, quindi, la necessità che lo svolgimento delle prove d'esame sia coerente con i programmi stessi.

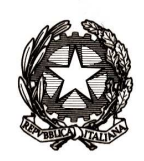

Ministero dell'Istruzione dell'Università e della Ricerca

Direzione generale per gli ordinamenti scolastici e la valutazione del sistema nazionale di istruzione

## **Allegati:**

- 1. Modello per la formulazione delle proposte di configurazione delle commissioni **(Mod. ES-0)**, con le relative istruzioni per la compilazione;
- 2. Modello per l'individuazione dei commissari interni (**Mod. ES-C**), con le relative istruzioni per la compilazione;
- 3. Scheda di partecipazione, in qualità di presidente e/o commissario, alle commissioni degli esami di Stato (**Mod. ES-1**), con le relative istruzioni per la compilazione;
- 4. Scheda di partecipazione, in qualità di presidente, alle commissioni degli esami di Stato, riservata agli aspiranti provenienti dal mondo universitario e dalle istituzioni A.F.A.M. (**Mod. ES-2**), con le relative istruzioni per la compilazione;
- 5. Elenco recante l'indicazione dei termini degli adempimenti amministrativi e tecnici;
- 6. Elenco delle priorità tra le categorie degli aventi titolo alla nomina a presidente;
- 7. Elenco delle priorità tra le categorie degli aventi titolo alla nomina a commissario;
- 8. Elenco delle istituzioni di Alta Formazione Artistica Musicale e Coreutica da indicare nel **modello ES-2** per la nomina a presidente;
- 9. Elenco delle istituzioni universitarie da indicare nel modello ES-2 per la nomina a presidente;
- 10. Elenco degli Uffici Scolastici Regionali cui trasmettere i modelli ES-2;
- 11. Elenco delle classi di concorso da indicare sul modello ES-1;
- 12. Riepilogo degli adempimenti dei dirigenti scolastici e dei Direttori preposti agli uffici Scolastici regionali;
- 13. Elenco indirizzi con materia scelta per la seconda prova con classe di concorso A046- lingua straniera;
- 14. Elenco Indirizzo con altra materia affidata a commissari esterni di lingua straniera con classe di concorso affidata a classe di concorso A046 - lingua straniera;

I predetti allegati costituiscono parte integrante della presente circolare.

## **QUADRO NORMATIVO - PRINCIPALI DISPOSIZIONI**

**Legge 10 dicembre 1997, n. 425** – "Disposizioni per la riforma degli esami di Stato conclusivi dei corsi di studio di istruzione secondaria superiore"

**Legge 11 gennaio 2007, n. 1 -** "Disposizioni in materia di esami di Stato conclusivi dei corsi di studio di istruzione secondaria superiore e delega al Governo in materia di raccordo tra la scuola e le università" ed in particolare l'articolo 1 che ha sostituito gli articoli 2, 3, 4 della legge 10 dicembre 1997, n. 425 e l'articolo 3, commi 1 e 3

**Decreto legge 7 settembre 2007, n. 147**, convertito dalla legge 25 ottobre 2007, n. 176, contenente "Disposizioni urgenti per assicurare l'ordinato avvio dell'anno scolastico 2007-2008 ed in materia di concorsi per ricercatori universitari"

**D.P.R. 23 luglio 1998, n. 323**, per le parti compatibili con le disposizioni di cui alla legge 11 gennaio 2007, n. 1, nonché con il decreto legge 7 settembre 2007,n. 147, convertito dalla legge 25 ottobre 2007,n. 176 **Decreto Interministeriale del 7.1.1999 n. 2508**, relativa agli abbinamenti delle classi

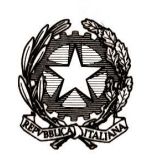

Dipartimento il sistema educativo di istruzione e formazione

Direzione generale per gli ordinamenti scolastici e la valutazione del sistema nazionale di istruzione

**Decreto Legge 1 ° settembre 2008, n. 137**, convertito dalla Legge 30 ottobre 2008, n. 169, "Disposizioni urgenti in materia di istruzione e università"

**Art.15, comma 6, Decreto Legislativo n.226/2005** – "Norme generali e livelli essenziali delle prestazioni relativi al secondo ciclo del sistema educativo di istruzione e formazione, a norma dell'articolo 2 della legge 28 marzo 2003,n. 53"

Capo III delle Linee Guida (allegate alla Intesa del 16 dicembre 2010 stipulata in sede di Conferenza Unificata) di cui **all'articolo 13, comma 1-quinquies del Decreto legge 31 gennaio 2007, n. 7**, convertito dalla legge 2 aprile 2007,n.40

**Legge 8 ottobre 2010, n.170**, recante norme in materia di disturbi specifici dell'apprendimento in ambito scolastico

**D.M. 18 settembre 1998, n. 358** sulla costituzione delle aree disciplinari, limitatamente alla fase della correzione delle prove scritte

**D.M. 24 febbraio 2000, n. 49**, concernente tipologie di esperienze che danno luogo ai crediti formativi

**D.M. 20 novembre 2000, n. 429**, riguardante le caratteristiche formali generali della terza prova scritta

**D.M. 23 aprile 2003, n. 41**, relativo alle modalità di svolgimento della prima e della seconda prova scritta degli esami di Stato conclusivi dei corsi di studio di istruzione secondaria superiore

**D.M. 17 gennaio 2007, n. 6**, recante modalità e termini per l'affidamento delle materie oggetto degli esami di Stato ai commissari esterni e i criteri e le modalità di nomina, designazione e sostituzione dei componenti delle commissioni degli esami di Stato conclusivi dei corsi di studio di istruzione secondaria superiore

**D.M. 8 febbraio 2013, n. 95**, recante norme, per la fase a regime, in materia di esami di Stato nelle sezioni funzionanti presso istituti statali e paritari in cui è attuato il Progetto ESABAC (rilascio del doppio diploma italiano e francese)

**Art.18, Decreto Legge 12 settembre 2013, n. 104,** convertito dalla Legge 8 novembre 2013, n. 128, recante (Misure urgenti in materia di istruzione, università e ricerca)

**D.M. 28 gennaio 2016, n. 36** sulla individuazione delle materie oggetto della seconda prova scritta negli esami di Stato conclusivi dei corsi di studio ordinari e sperimentali di istruzione secondaria di secondo grado e sulla scelta delle materie affidate ai commissari esterni, per l'anno scolastico 2015/2016

> IL DIRETTORE GENERALE Carmela Palumbo Firma autografa sostituita a mezzo stampa ai sensi dell'articolo 3, comma 2 Decreto legislativo 39/1993